## PUCRS – Escola Politécnica – Engenharia Elétrica

Microondas - T480 - exercício aula 30/08/2019

Um acoplador de impedâncias é implementado em *microstrip line*, acoplando as impedâncias no *input port* e no *output port* conforme mostra a Figura 2. O acoplador é conectado pelo *input port* a um gerador senoidal de frequência *f*=2.4 GHz, amplitude Vg=100 V<sub>pk</sub> e com impedância interna Zg=50 Ω. A *microstrip line* possui comprimento  $\ell_{\text{line}}$ a ser determinado. A impedância na frequência *f* "vista" à direita do *output port* na Figura 2 é Z<sub>L</sub>=28–j14 Ω.

A largura da *microstrip line* na Figura 2 é  $W_{\text{line}} = 4.49$ mm, resultando em impedância característica Z<sub>0</sub>=50  $\Omega$  e fator de velocidade p=0.714 na frequência de operação f. Considere que o material dielétrico e o material condutor utilizados apresentam perdas desprezíveis na frequência f.

A *microstrip line* de comprimento  $\ell_{sub}$  e de largura  $W_{sub}$  na Figura 2 é um *open stub*, cuja finalidade é cancelar no *input port* a parte imaginária da admitância (susceptância) da *microstrip line* de comprimento  $\ell_{\text{line}}$  e largura  $W_{\text{line}}$ . Sabe-se que a impedância característica do *open stub* é Zo<sub>stub</sub>=40 $\Omega$ .

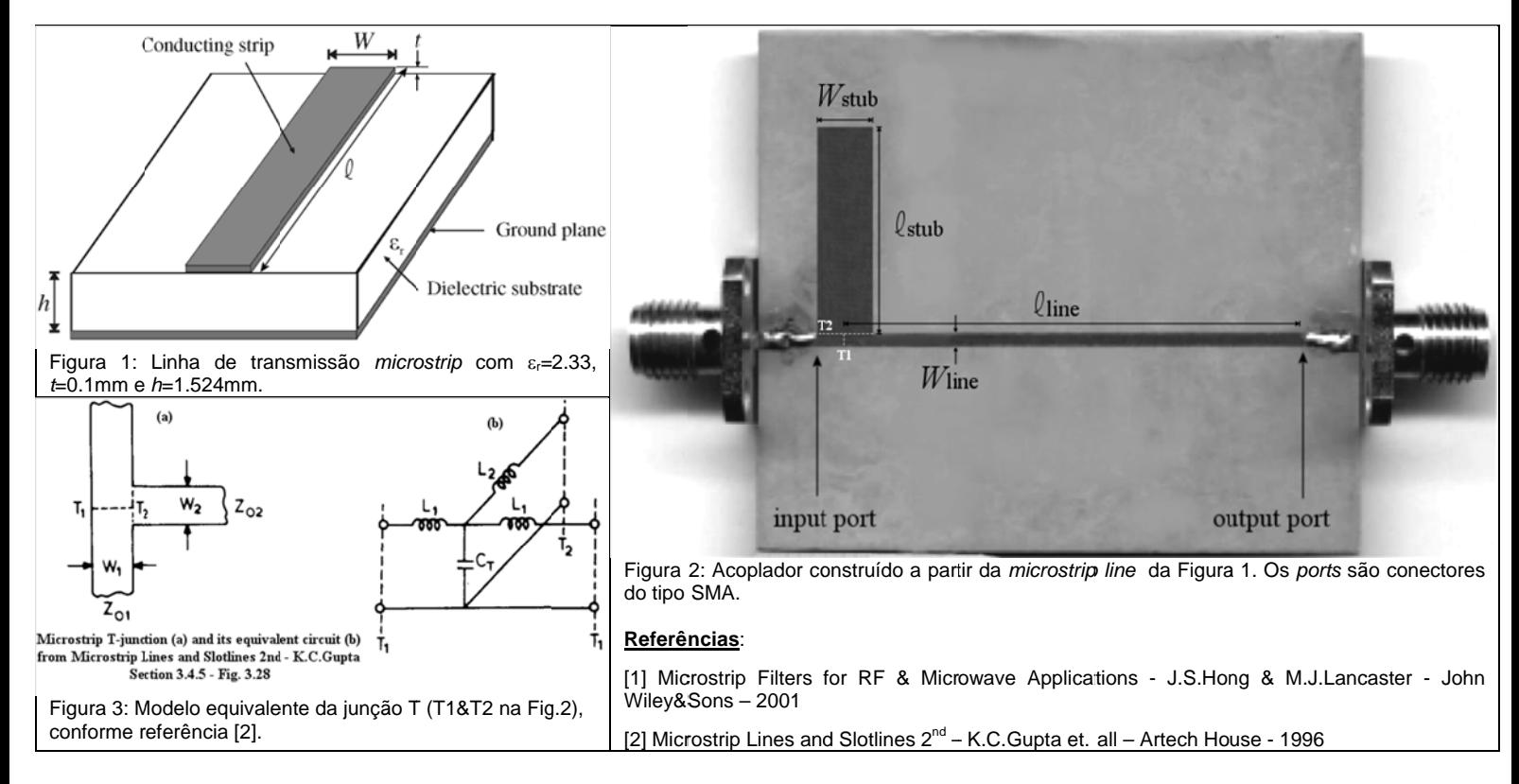

Pede-s se:

- a) Determine a dimensão  $W_{\text{sub}}$  para que Zo<sub>stub</sub> corresponda ao valor especificado no enunciado. Determine também o fator de velocidade  $p_{\text{sub}}$  correspondente ao  $W_{\text{sub}}$  encontrado. **Dica**: Utilize o *script* MathCad "Zc e fator velocidade R1.xmcd" disponível em http://www.fccdecastro.com.br/MO/Microstrip-Zc&FatorVelocidade/, o qual implementa as equações 4.17 e 4.8 da referência [1]. Para  $\varepsilon_r$ , *t* e *h* dados na Figura 1, atribuir experimentalmente valores p/  $W_{\text{sub}}$  até que Zo<sub>stub</sub> obtido da equação 4.17 corresponda ao valor especificado no enunciado, na freqüência de operação f. Obtém-se então o correspondente  $p_{sub}$  da eq quação 4.8.
- b) Determine **graficamente** a dimensão  $\ell_{\text{line}}$  para que seja maximizada a transferência de potência entre o gerador e o *output port*. Despreze os efeitos reativos da junção T entre a linha em *microstrip* e o *stub* (vide Figura 3).
- $c)$ port. Despreze os efeitos reativos da junção T entre a linha em *microstrip* e o *stub* (vide Figura 3). etermine **<u>algebricamente</u>** a dimensão  $\ell_{\text{line}}$  para que seja maximizada a transferência de potência entre o gerador e o *output*
- d) Determine **algebricamente** a dimensão  $\ell_{\text{sub}}$  para que, em conjunto com os resultados de c), seja maximizada a transferência de potência entre o gerador e o *output port*. Despreze os efeitos reativos da junção T entre a linha em *microstrip* e o *stub* (vide Figura 3).
- e) Qual tensão resulta no *output port*, sob as condições obtidas em d)?

# Solução: Referências:

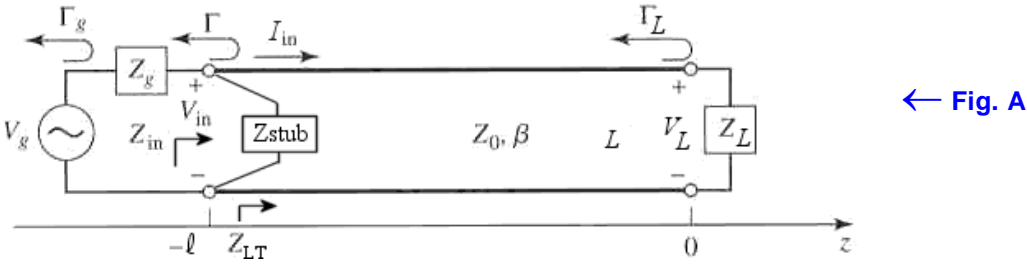

[1] Microstrip Filters for RF & Microwave Applications – J.S.Hong & M.J.Lancaster – John Wiley&Sons – 2001

[2] Microstrip Lines and Slotlines 2nd – K.C.Gupta et. all – Artech House – 1996

### **Dados do enunciado:**

 $f := 2.4 \cdot \text{GHz} \rightarrow \lambda := \frac{c}{2}$ f  $X = \frac{c}{2} \rightarrow \lambda = 124.914$  mm  $Vg = 100 \text{ V}$   $Zg = 50 \Omega$   $Zo = 50 \Omega$   $ZL = (28 - j \cdot 14) \cdot \Omega$  $p := 0.714 \rightarrow \lambda g := p \cdot \lambda \rightarrow \lambda g = 89.188 \cdot \text{mm} \rightarrow \beta := \frac{2 \cdot \pi}{\lambda}$ λg  $\mu = \frac{2 \cdot \pi}{\lambda g} \rightarrow \beta = 70.449 \frac{1}{m}$  Zostub = 40.0

**a)** "Chutando" valores p/ W na equação 4.17 da referência [1] até que Zostub =  $40 \Omega$  em f = 2.4 GHz obtemos Wstub :=  $6.25$  mm. Da equação 4.8 da referência [1] obtemos pstub :=  $0.705$  para este Wstub.

**b)** Dado que, conforme Figura 2 do enunciado, para este acoplador não é disponiível no *output port* nenhum elemento de ajuste que permita o *output port* operar sob Máxima Transferência de Potência (MTP = *conjugate matching*), para maximizarmos a transferência de potência entre o gerador e o *output port* é necessário então apenas maximizar a transferência de potência entre gerador e *input port.* Note que, como a potência útil se conserva ao longo de uma linha sem perdas (que é o caso), e como a impedância Zstub=Rstub+jXstub do *stub* (vide Figura A acima) é puramente reativa (Rstub=0 conforme eq. 2.46c do Cap II das notas de aula), então, ao maximizarmos a potência útil no *input port*, estaremos maximizando a potência útil no *output port*. Mas haverá perda de retorno no *output port* porque Γ

Para fazer o *input port* operar na condição de MTP é necessário determinar os comprimentos da linha e do *stub*, respectivamente *l*<sub>line</sub> e *l<sub>stub</sub>* na Figura 2 do enunciado, de modo que a impedância "vista" à esquerda do *input port* seja o conjugado da impedância

"vista" à direita do *input port*, isto é, Zg=Zin\*, ou seja, Rg+jXg = (Rin+jXin)\* = Rin-jXin. Portanto, p/ MTP no *input port* precisamos que Rin=Rg e Xin=-Xg, conforme equação 2.80 do Cap. II das notas de aula.

Visto que a impedância Zg=Rg+jXg é puramente resistiva (Xg=0), a condição Xin=-Xg é garantida bastando assegurar que Xin=0, o que será feito anulando Xin com a reatância Xstub do *stub* - procedimento que será efetuado adiante na solução da questão d). Como Zstub=jXstub está em paralelo com Zin e ZLT na Figura A (sendo ZLT dado pela equação 2.44 do Cap. II das notas de aula com l=*l* line) é conveniente trabalharmos com admitâncias Y=G+jB (cuja unidade é o mho) ao invés de impedâncias Z=R+jX (cuja unidade é o ohm).

Esta conveniência decorre do fato de que Z=1/Y por definição da teoria de circuitos elétricos, e, portanto, **admitâncias Y** em paralelo são simplesmente somadas, enquanto que **impedâncias Z** são somadas quando estão em série. É também importante lembrar aqui que, da teoria de circuitos elétricos, a **resistência R** e a **reatância X** em Z=R+jX são elementos dispostos em série em um circuito qualquer enquanto que a **condutância G** e a **susceptância B** em Y=G+jB são elementos dispostos em paralelo em um circuito qualquer.

Convertendo, então, as impedâncias Z=R+jX em admitâncias Y=G+jB, conforme a teoria de circuitos elétricos, temos da Figura A:

Yg = Gg + jBg = 
$$
\frac{1}{Zg}
$$
 =  $\frac{1}{Rg + jXg}$  =  $\frac{1}{Rg}$  → valor real porque a impedância Zg=Rg+jXg é  
puramente resistiva ( Xg=0)  
YLT = GLT + jBLT =  $\frac{1}{ZLT}$  =  $\frac{1}{RLT + jXLT}$   
Yin = Gin + jBin =  $\frac{1}{Zin}$  =  $\frac{1}{Rin + jXin}$   
Ystub =  $\frac{1}{Zstub}$  =  $\frac{1}{Rstub + jXstub}$  =  $\frac{1}{jXstub}$  = jBstub → valor imaginário porque a impedância Zstub=Rstub+jXstub é  
puramente reativa (Rstub=0). Note que Bstub = -1/Xstub.

Note na Figura A que Zstub=jXstub está em paralelo com Zin e ZLT. Podemos então, à luz do que foi acima discutido, escrever em

### termos de admitâncias que Yin = Ystub + YLT,

$$
\text{onde ZLT} = \text{Zo} \cdot \frac{\text{ZL} + \text{j} \cdot \text{Zo} \cdot \tan(\beta \cdot \text{l})}{\text{Zo} + \text{j} \cdot \text{ZL} \cdot \tan(\beta \cdot \text{l})} \quad \text{conforme Eq. 2.44 Cap II, e, portanto} \quad \text{YLT} = \frac{1}{\text{ZLT}} = \frac{\text{Zo} + \text{j} \cdot \text{ZL} \cdot \tan(\beta \cdot \text{l})}{\text{Zo} \cdot (\text{ZL} + \text{j} \cdot \text{Zo} \cdot \tan(\beta \cdot \text{l}))}
$$

e onde  $Zstu = \frac{-j \cdot Zostub}{tan(\beta \cdot Istub)}$  conforme Eq.2.46c Cap II <u>para um open stub</u>, e, portanto Ystub =  $\frac{1}{Zstu} = \frac{j \cdot tan(\beta \cdot Istub)}{Zostub}$  = jBstub.

Assim, em termos de admitâncias, a condição de MTP no *input port* será atendida quando a admitância Yg "vista" à esquerda do *input port* é o conjugado da admitância Yin "vista" à direita do *input port* (vide Figura A), isto é, **Yg=Yin\*** ,ou seja, Gg+jg = (Gin+jin)\* = Gin-jin. Portanto, p/ MTP no *input port* , as duas condições simultâneas desejadas são **Gin=Gg e Bin= g.**

Da Figura A, temos que Yin = Ystub + YLT, ou, Gin =  $Re(Yin)$  =  $Re(Ystub + YLT)$  =  $Re(Ystub) + Re(YLT)$  =  $Re(YLT)$ .

Portanto, da definição de YLT acima, temos que: Gin(1) = Re 
$$
\left[ \frac{Zo + j \cdot ZL \cdot \tan(\beta \cdot l)}{Zo \cdot (ZL + j \cdot Zo \cdot \tan(\beta \cdot l))} \right]
$$
 (1)

Para atendermos a condição Gin=Gg por método gráfico, plota-se o gráfico de Gin=Re{Yin} em função do comprimento 1=l<sub>line</sub> da linha - ver equação (1) acima. Daí, por inspeção visual do gráfico Gin(I) a seguir, identifica-se os comprimentos  $11 = 14.051$  mm e  $l2 = 41.108$  mm que resultam  $Gin(l1) = 0.02$  mho e  $Gin(l2) = 0.02$  mho, atendendo, portanto, a desejada condição de que Gin=Re(1/Zin)=Re(YLT) seja igual a Gg = Re $\left( \frac{1}{2} \right)$ Zg  $\left(\right)$  $\bigg) = 0.02 \cdot mho.$ 

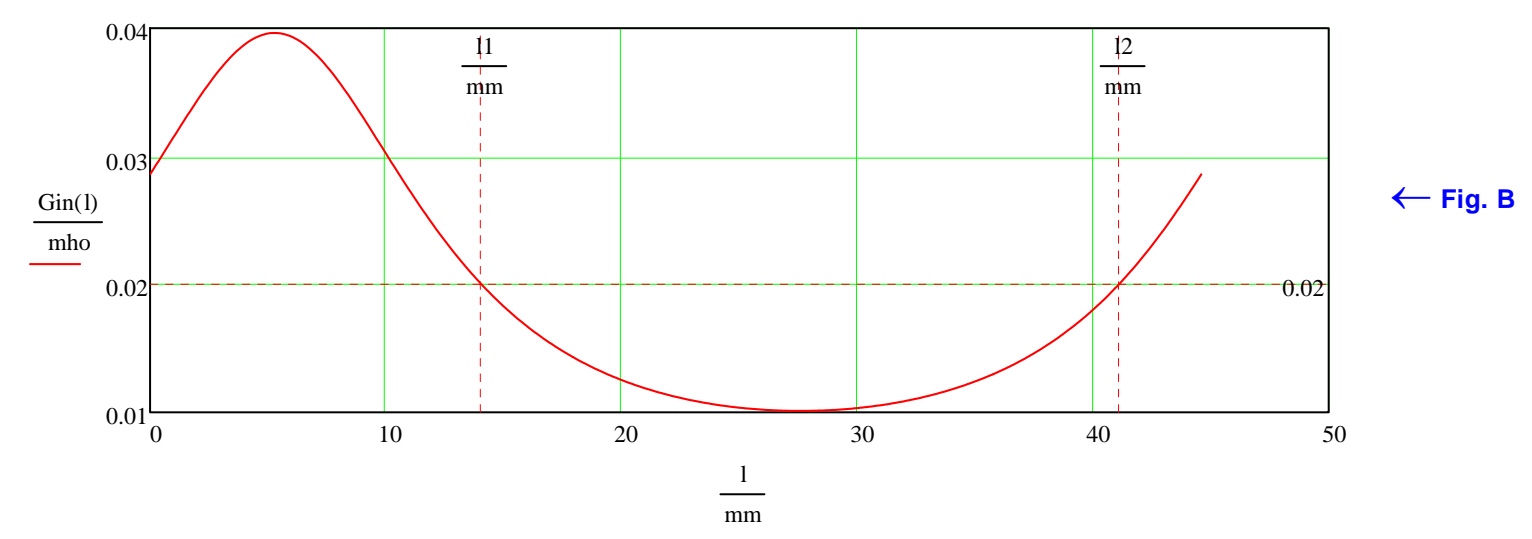

Na prática, escolhe-se o menor valor entre 11 = 14.051 mm e 12 = 41.108 mm para o comprimento da linha *l*<sub>line</sub>, de modo a minimizar o custo de implementação.

**C)** Para atender a condição Gin=Gg via dedução algébrica, precisamos resolver a equação (1) p/ a incógnita 1= $l_{\text{line}}$  sob a a desejada condição de que Gin=Re(1/Zin)=Re(Y∟⊤) seja igual a  $\rm\, Gg=Re\Big(\frac{1}{\Box}\Big)$ Zg  $\left(\right)$  $\bigg) = 0.02 \cdot mho.$ 

Re-escrevendo (1) por comodidade de visualização: Gin = Re  $\frac{Z_{\text{O}} + j \cdot Z_{\text{L}} \cdot \tan(\beta \cdot 1)}{Z_{\text{S}} + j \cdot Z_{\text{L}} \cdot \tan(\beta \cdot 1)}$  $Zo \cdot (ZL + j \cdot Zo \cdot \tan(\beta \cdot l))$  $\overline{\mathbb{L}}$  $=$   $Re\left[\frac{Zo + j \cdot ZL \cdot tan(\beta \cdot l)}{Zo \cdot (ZL + j \cdot Zo \cdot tan(\beta \cdot l))}\right].$ 

Seja a variável auxiliar t = tan( $\beta$ ·l) tal que Gin = Re  $\frac{Zo + j \cdot ZL \cdot t}{Zo}$  $Zo \cdot (ZL + j \cdot Zo \cdot t)$  $\overline{\mathsf{L}}$  $=$   $Re\left[\frac{Zo + j \cdot ZL \cdot t}{Zo \cdot (ZL + j \cdot Zo \cdot t)}\right]$ . Mas ZL=RL+jXL,e daí temos que

$$
Gin = Re \left[ \frac{Zo + i \cdot (RL + i \cdot XL) \cdot t}{Zo \cdot (RL + i \cdot XL + i \cdot Zo \cdot t)} \right] = Re \left[ \frac{Zo - XL \cdot t + i \cdot RL \cdot t}{Zo \cdot [RL + i \cdot (XL + Zo \cdot t)]} \right]
$$

Aplicando na equação acima a expressão para a razão entre números complexos a+jb/c+jd na forma expandida, temos:

$$
Gin = Re \left[ \frac{1}{Zo} \cdot \frac{(Zo - XL \cdot t) \cdot RL + RL \cdot t \cdot (XL + Zo \cdot t) + i \cdot \left[ RL^{2} \cdot t - (Zo - XL \cdot t) \cdot (XL + Zo \cdot t) \right]}{RL^{2} + (XL + Zo \cdot t)^{2}} \right] \rightarrow \frac{a + j \cdot b}{c + j \cdot d} = \frac{a \cdot c + b \cdot d + j \cdot (b \cdot c - a \cdot d)}{c^{2} + d^{2}}
$$

Efetuando a operação do operador Re() na equação acima:

$$
Gin = \frac{1}{Zo} \cdot \frac{(Zo - XL \cdot t) \cdot RL + RL \cdot t \cdot (XL + Zo \cdot t)}{RL^2 + (XL + Zo \cdot t)^2}
$$

Resolvendo a equação acima para t, obtemos duas possíveis soluções t1 e t2:

$$
t1 = \xi \cdot [(-2) \cdot \text{Gin} \cdot \text{XL} \cdot \text{Zo} + \Delta] \qquad (2)
$$

$$
t2 = \xi \cdot [(-2) \cdot \text{Gin} \cdot \text{XL} \cdot \text{Zo} - \Delta] \qquad (3)
$$

onde

$$
\Delta = 2\sqrt{(-Gin^{2}) \cdot Zo^{2} \cdot RL^{2} + Gin \cdot Zo^{2} \cdot RL + Gin \cdot RL^{3} + RL \cdot Gin \cdot XL^{2} - RL^{2}}
$$
\n
$$
\xi = \frac{1}{2\cdot(Gin \cdot Zo^{2} - RL)} \qquad (5)
$$

Daí, substituindo Gg=Re(1/Zg) = Gin = 0.02 mho (que é a condição Gg = Gin a ser atendida), RL = 28  $\Omega$  e XL = -14  $\Omega$  em (4) e (5), obtemos  $\Delta = 39.028 \Omega$  e  $\xi = 0.023$  mho. E de (2) e (3) obtemos t1 = 1.523 e t2 = -0.251.

Mas, da variável auxiliar t = tan(β·l) definida acima, podemos obter o comprimento da linha 1 =  $\frac{atan(t)}{\beta}$ . Note que, em caso de l

resultar negativo ou muito pequeno sob o ponto de vista da implementação prática, podemos somar λg/2 ao comprimento l, porque, conforme vimos em aula, as duas impedâncias resultam idênticas quando medidas em pontos distanciados de λg/2 ao longo do comprimento de qualquer linha sem perdas - portanto as impedâncias e admitâncias não serão alterados ao usarmos este artifício.

Daí, a partir do valor t1 1.523 acima obtido, temos que o 1o comprimento da linha que atende a condição Gin=Gg é l1, dado por**:**

$$
\lim_{\Delta t \to \infty} = \frac{\text{atan}(t1)}{\beta} \implies \lim_{\Delta t \to \infty} = \text{if}\left(11 < 0, 11 + \frac{\lambda g}{2}, 11\right) \implies 11 = 14.051 \cdot \text{mm}
$$

E, a partir do valor t2 = -0.251 acima obtido, temos que o 2<sup>o</sup> comprimento da linha que atende a condição Gin=Gq é l2, dado por:

$$
\lim_{\delta \to 0} \frac{\tan(t2)}{\beta} \longrightarrow \lim_{\delta \to 0} \text{ if } \left( 12 < 0, 12 + \frac{\lambda g}{2}, 12 \right) \longrightarrow 12 = 41.108 \cdot \text{mm}
$$

Verificando se a desejada condição Gin=Gg p/ MTP no *input port*, é atendida para 11 = 14.051 mm e 12 = 41.108 mm , onde, conforme visto acima, Gin=Re(YLT) e Gg = Re $\left( \frac{1}{2} \right)$ Zg  $\left(\right)$  $\begin{array}{c} \end{array}$  $= 0.02 \cdot mho$ :

$$
YLT := \frac{Zo + j \cdot ZL \cdot \tan(\beta \cdot 11)}{Zo \cdot (ZL + j \cdot Zo \cdot \tan(\beta \cdot 11))} \rightarrow YLT = (0.02 - 0.014i) \cdot mho \rightarrow Re(YLT) = 0.02 \cdot mho \rightarrow OK
$$

$$
\text{MLT} = \frac{Zo + j \cdot ZL \cdot \tan(\beta \cdot 12)}{Zo \cdot (ZL + j \cdot Zo \cdot \tan(\beta \cdot 12))} \rightarrow \text{YLT} = (0.02 + 0.014i) \cdot \text{mho} \rightarrow \text{Re}(\text{YLT}) = 0.02 \cdot \text{mho} \rightarrow \text{OK}
$$

**d)** Na solução da questões b) e c) foi desenvolvido o procedimento que faz o *input port* atender a 1<sup>a</sup> condição para MTP, que é **Gin=Gg**. Passamos agora ao procedimento que faz o *input port* atender a 2a condição para MTP, que é **Bin= g**.

Conforme já discutido na solução da questão b), Bg=Im(1/Zg) é zero, porque Zg é puramente resistivo. Visto que Bg=0, então a condição Bin= - Bg se reduz a Bin=0.

Da Figura A, temos que Yin = Ystub + YLT, portanto, Bin = Im(Yin) = Im(Ystub + YLT) = Im(Ystub) + Im(YLT) = Bstub + Im(YLT)

Da equação acima, e como Bin=0, para que a 2<sup>a</sup> condição para MTP no *input port* seja atendida, basta que Bstub = -Im(YLT).

Conforme já discutido na questaó b), Ysub = jBstub = 
$$
\frac{1}{Zstub} = \frac{1}{Rstub + jXstub} = \frac{1}{jXstub} = \frac{1}{jXstub} = \frac{1}{jXstub}
$$
, isto é,  
\nBstub =  $\frac{\tan(38 \text{-lstub})}{Zostub}$ ,  
\none (βs =  $\frac{2\pi}{\lambda g s}$  é a constante de propagação da onda guiada no *stub* e λgs = pstub-λ é o comprimento da onda guiada no *stub*.  
\nResolvendo para Istub, obtenos Istub =  $\frac{\text{atan}(-\text{Im}(YLT) \cdot Zostub)}{\beta s}$ , onde (βs = 71.348  $\frac{1}{m}$  e λgs = 88.064·mm<sub>l</sub>) deve ser obedecida.  
\n• Para 11 = 14.051·mm obtido em c) temos  $\frac{\chi}{\chi}$  $\chi$ <sub>l</sub> =  $\frac{Zo + j \cdot ZL \cdot \tan(\beta \cdot 11)}{Zo \cdot (ZL + j \cdot Zo \cdot \tan(\beta \cdot 11))} \rightarrow YLT = (0.02 - 0.014i) \cdot \text{mho}$   
\nDaí, para 11 = 14.051·mm temos Istub :=  $\frac{\text{atan}(-\text{Im}(YLT) \cdot Zostub)}{\beta s} \rightarrow \frac{\chi}{\chi}$  $\chi$ <sub>l</sub> = if (Istub < 0, Istub +  $\frac{\lambda g s}{2}$ , Istub) → Istub = 7.129·mm  
\nVerificando se a condição global Yg=Yin<sup>†</sup>(ou equivalentemente Zg=Zin<sup>+</sup>) p/MTP no *input port* é atendida p/ Istub = 7.129·mm  
\nYstub :=  $\frac{j \cdot \tan(\beta s) \cdot \text{Stub}}{Zostub} \rightarrow Y \cdot \text{Stub} = 0.014i \cdot \text{mho} \rightarrow Y \cdot \text{in}$  = Ystub + YLT → Yin = 0.02·mho sendo Yg :=  $\frac{1}{Zg} \rightarrow Yg = 0.02 \cdot \text{mho} \rightarrow \text{OK}$   
\nNote também que para 11 = 14.051·mm e Istub = 7.1

Verificando se a condição global **Yg=Yin\***(ou equivalentemente **Zg=Zin\*** ) p/ MTP no *input port* é atendida p/ lstub 36.903 mm :

 $Y_{s} = \frac{j \cdot \tan(\beta s \cdot \text{lstub})}{n}$  $\lim_{x \to 0} \frac{\mathbf{j} \cdot \tan(\beta s \cdot \text{lstub})}{\mathbf{Z} \cdot \text{lstub}}$   $\rightarrow$  Ystub = -0.014i mho  $\rightarrow$  Xin = Ystub + YLT  $\rightarrow$  Yin = 0.02 mho sendo  $\lim_{x \to 0} \frac{1}{\mathbf{Z} \cdot \mathbf{Z}}$  $\chi = \frac{1}{Zg} \rightarrow Yg = 0.02 \cdot \text{mho} \rightarrow \text{OK}$ Note também que para  $12 = 41.108$ ·mm e 1stub = 36.903·mm obtemos  $\chi_{\text{in}} := \frac{1}{2}$  $\frac{1}{\text{Yin}} \rightarrow$  Zin = 50  $\Omega$  sendo Zg = 50  $\Omega \rightarrow$ OK

**e)** Da equação 2.75 do Cap II das notas de aula:

PL := 
$$
\frac{1}{2} \cdot Vg^2
$$
.  
\n
$$
\frac{Re(Zin)}{(Re(Zin) + Re(Zg))^2 + (Im(Zin) + Im(Zg))^2}
$$
 PL = 25 W

mas, da Figura A:

$$
PL = \left(\frac{VL}{|ZL|}\right)^2 \cdot Re(ZL)
$$

Resolvendo a equação acima p/ VL:

$$
VL := \frac{\sqrt{2}}{Re(ZL)} \cdot \sqrt{Re(ZL) \cdot PL} \cdot |ZL|
$$
 
$$
VL = 41.833 \text{ V}
$$